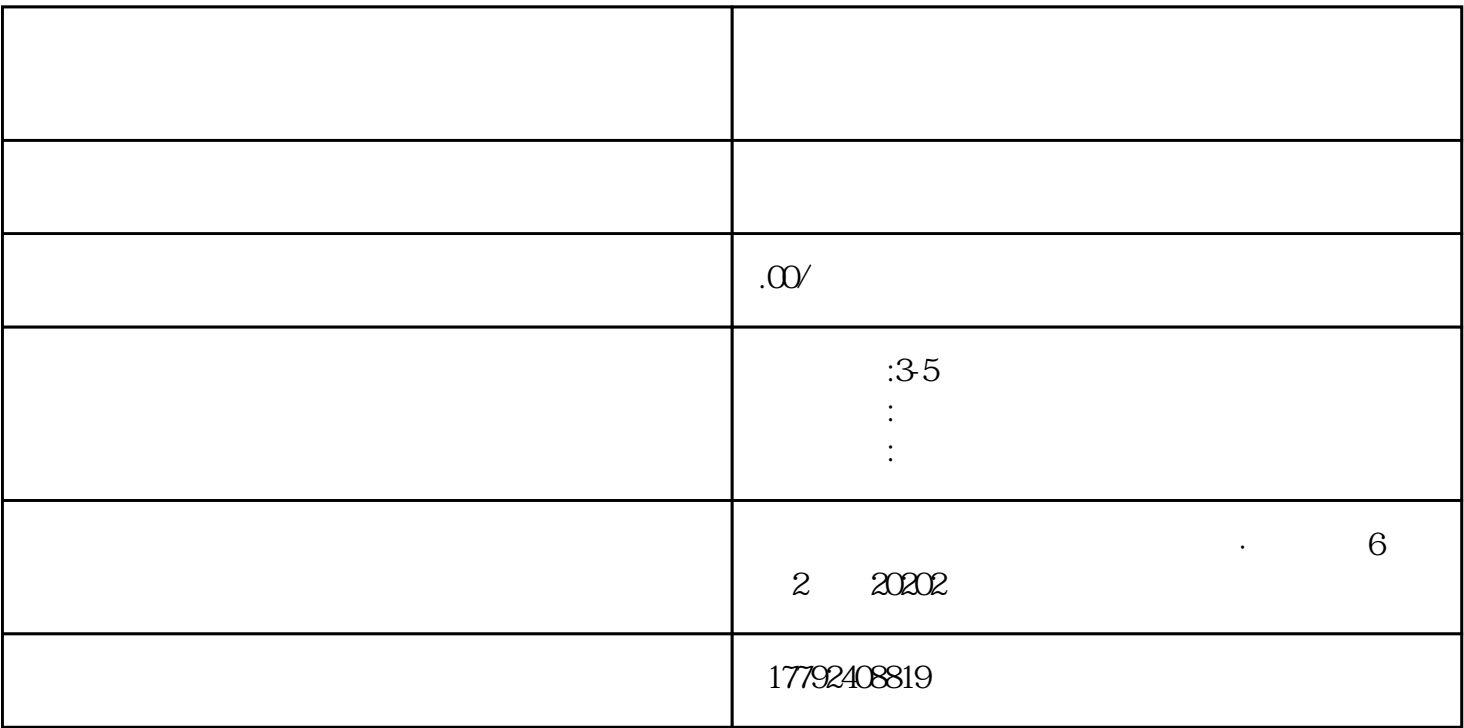

 $1$ 

 $IC$ 

 $\frac{1}{2}$  and  $\frac{1}{2}$  and  $\frac{1}{2}$  a

 $\kappa$  $\longrightarrow$  , and  $\longrightarrow$  , and